กิตติกรรมประกาศ ค

บทคัดยอภาษาไทย ง บทคัดยอภาษาอังกฤษ จ

สารบาญตาราง ฌ

สารบาญภาพ ญ

้ำเทที่ 1 บทบำ 1 บทนำ  $\begin{array}{|c|c|c|c|c|}\n\hline\n1 & 1 & 1\n\end{array}$ 

 $1.1$  หลักการและเหตุผล 1  $1.2$  วัตถุประสงค์ของการศึกษา 3

 $1.3$  ประโยชน์ที่จะได้รับจากการศึกษา 3

 $1.4$  ขอบเขตและวิธีการศึกษา 4 1.4  $\pm 4$  4

 $1.5$  สถานที่ที่ใช้ในการคำเนินการและรวบรวมข้อมูล  $\begin{pmatrix} 4 & 4 \end{pmatrix}$  4

1.6 เคร องมือท ี่ใชในการพฒนา ั 4

บทที่ 2 แนวคิดการลงทุนแบบเน้นคุณก่า สมเด็จ และ 1 (1) สมเด็จ 1 (1) 4 (1) 4 (1) 6

 $2.1$  การลงทุนในตลาดหลักทรัพย์ 6 2.2 องคประกอบที่สําคัญของตลาดหลักทรัพยแหงประเทศไทย 7

 $2.3$  สินค้าของตลาดหลักทรัพย์  $8$ 

 $2.4$  ขั้นตอนการลงทุนในตลาดหลักทรัพย์  $\qquad \qquad 10$ 

2.5 ขอมูลพ ื้นฐานในการลงทุน 11

2.6 ปจจัยที่มีผลตอการลงทุน 12

2.7 การลงทุนแบบเน้นคุณค่า  $\n **13 13 13 14 15 16 17 18 19 19 19 19 19 19 19 19 19 19 19 19 19 19 19 19**$  2.8 การวิเคราะหหามูลคาท แทจริง 14 ี่

บทที่ 3

 3 การวิเคราะหระบบและออกแบบฐานขอมูล 20 3.1 การศึกษาและการวิเคราะหระบบงาน 20

3.2 ลักษณะของระบบที่พัฒนา 22

**สารบาญ**

หบ้า

# **สารบาญ (ตอ)**

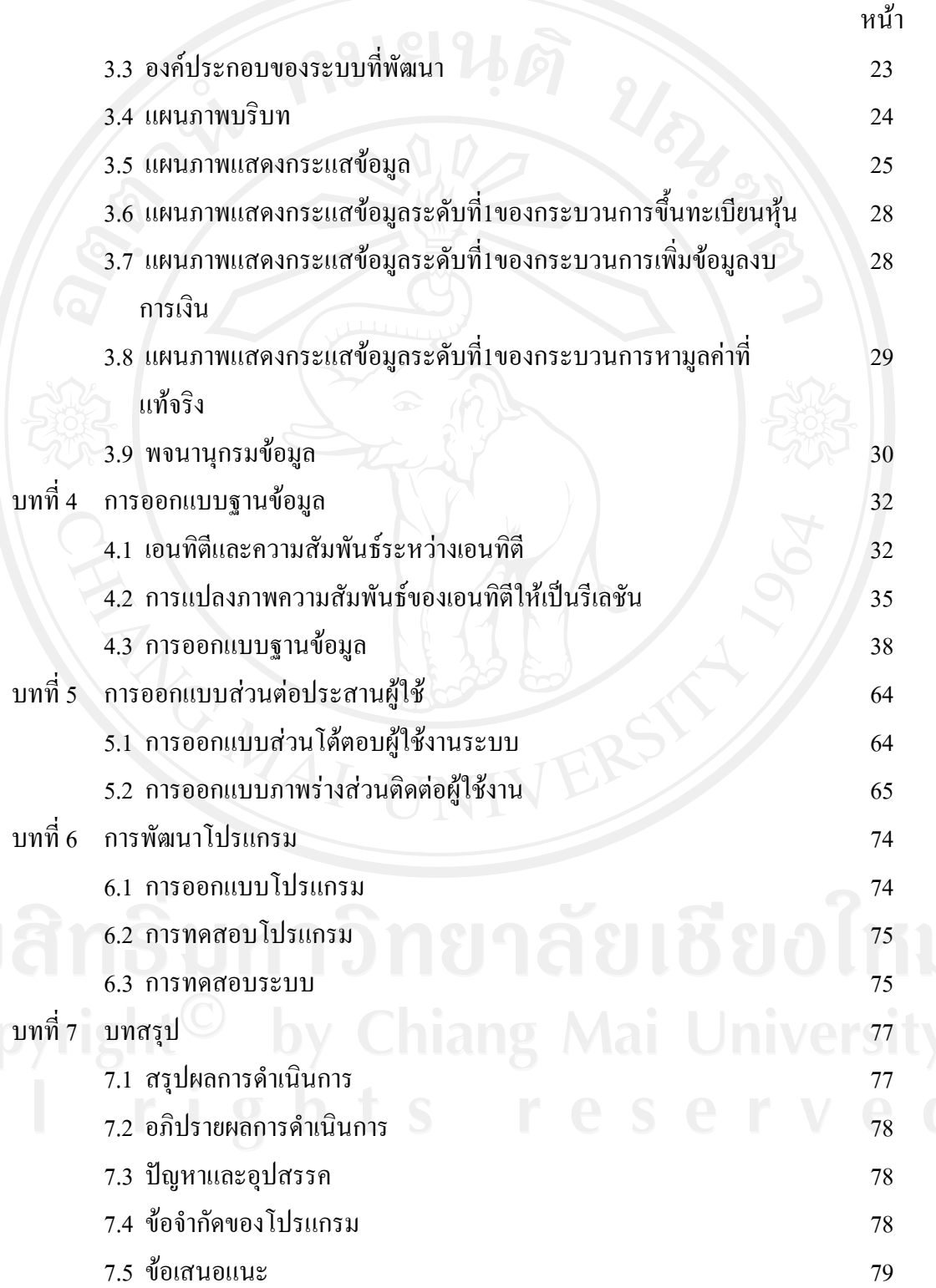

#### **สารบาญ (ตอ)**

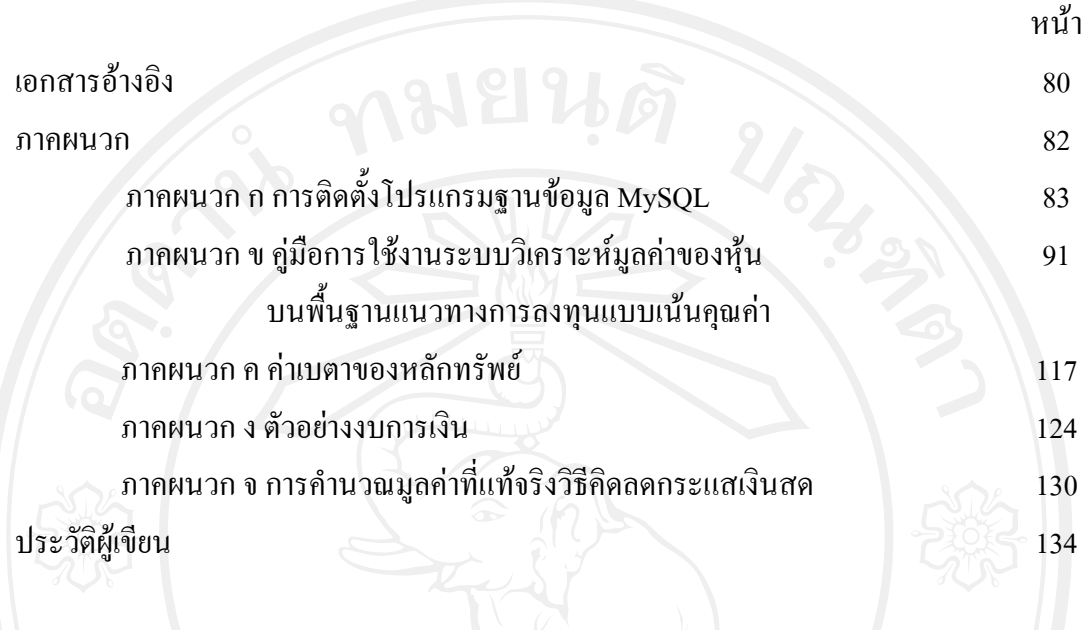

### **สารบาญตาราง**

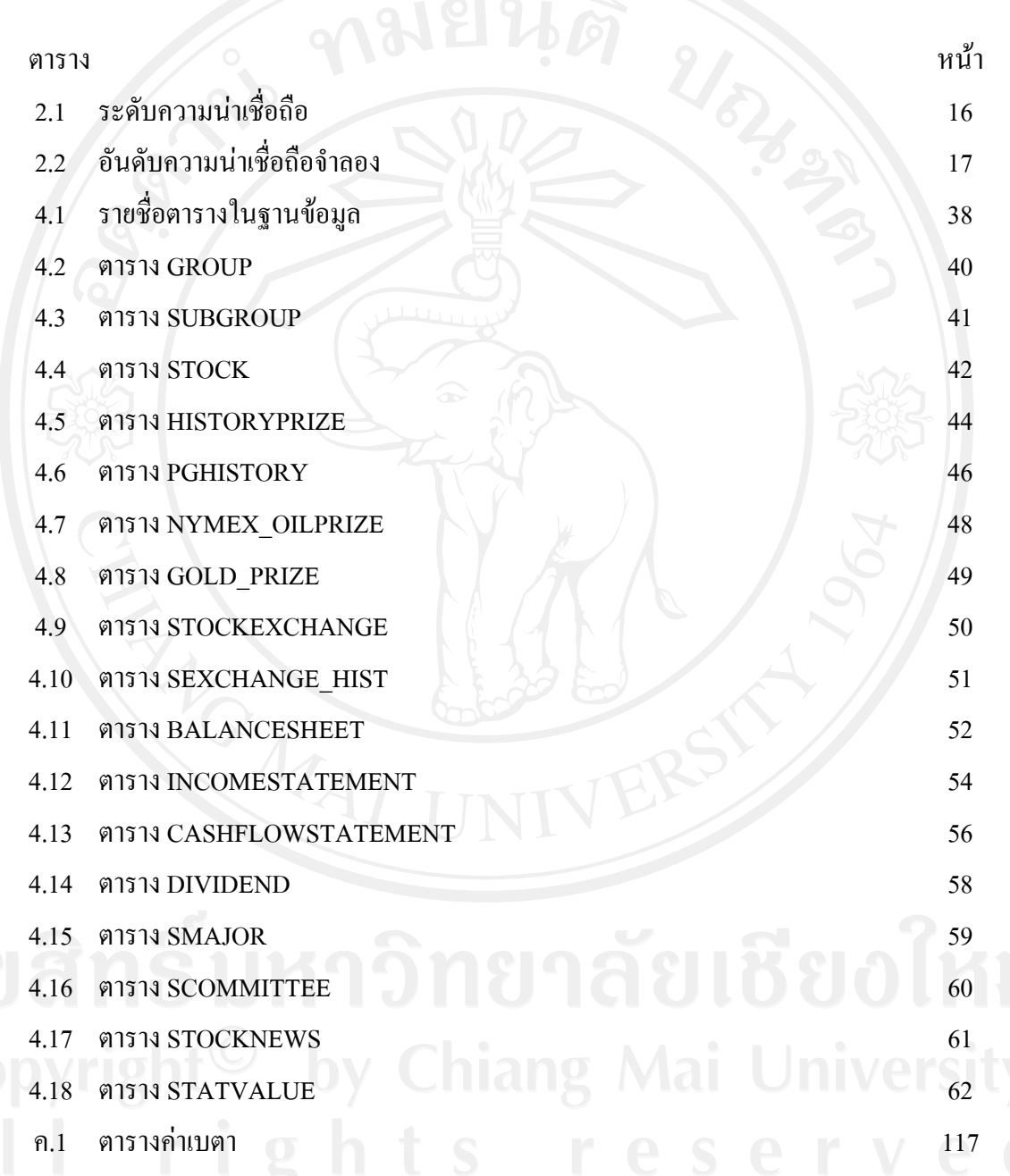

### **สารบาญภาพ**

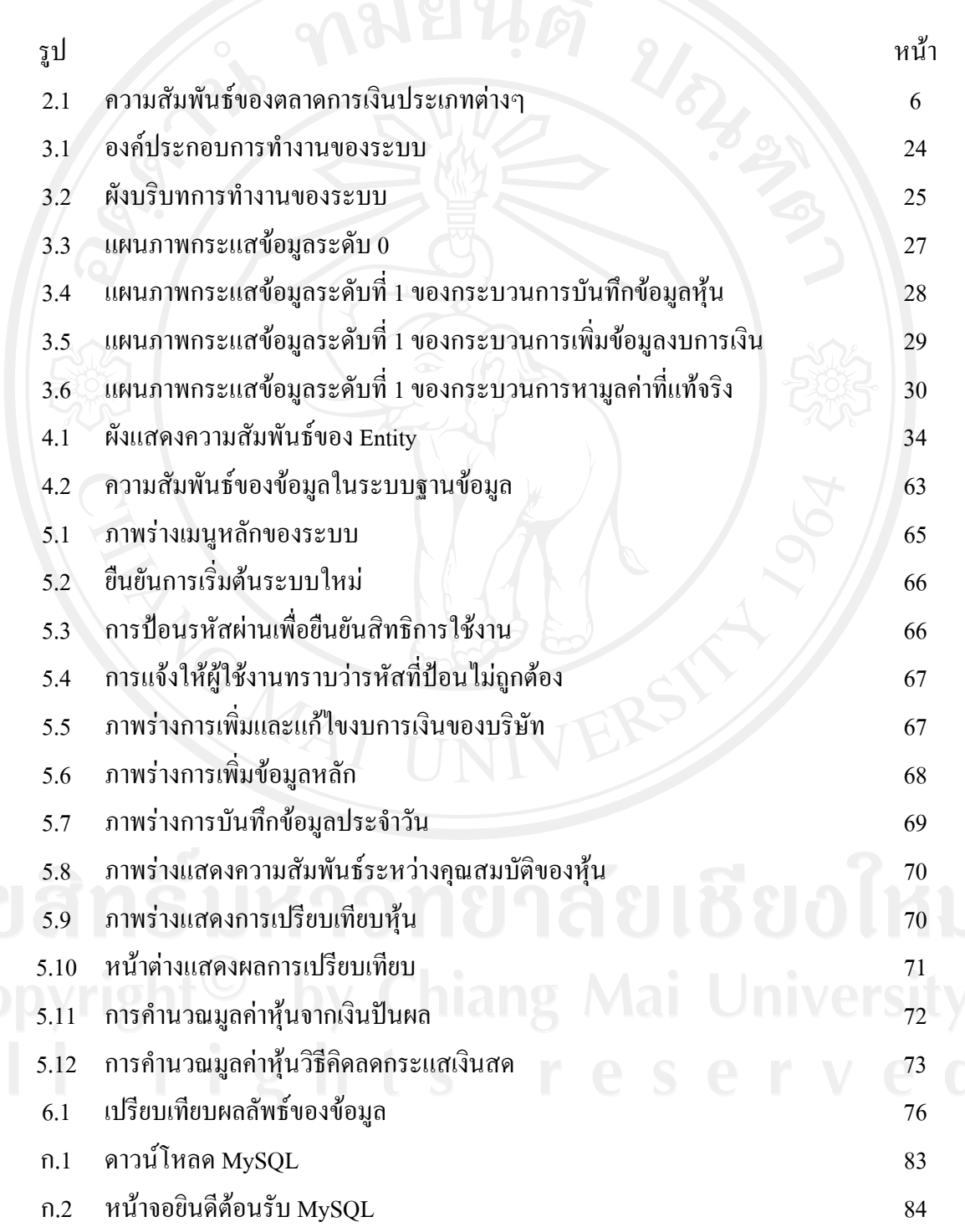

ญ

**สารบาญภาพ (ตอ)** 

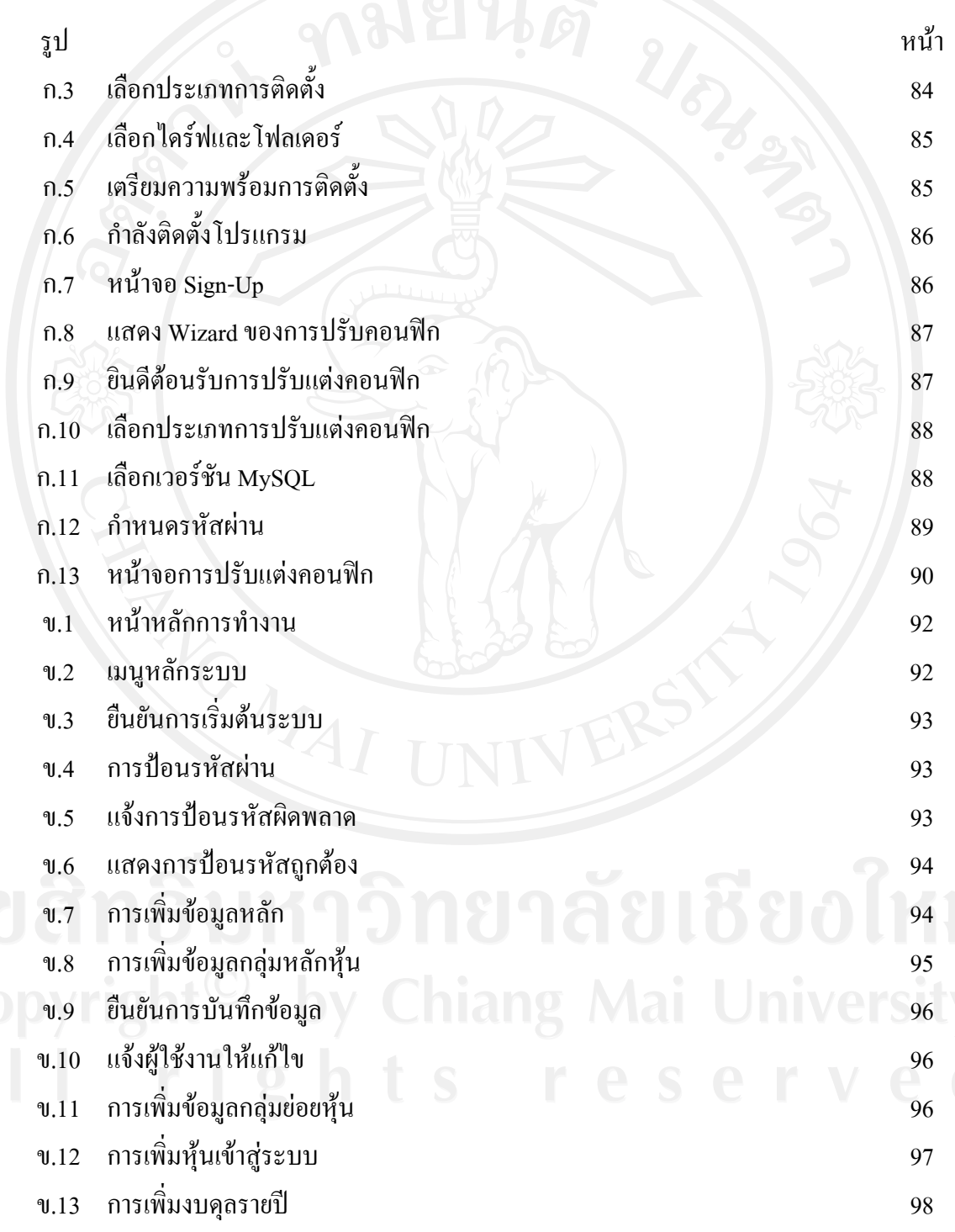

ฎ

## **สารบาญภาพ (ตอ)**

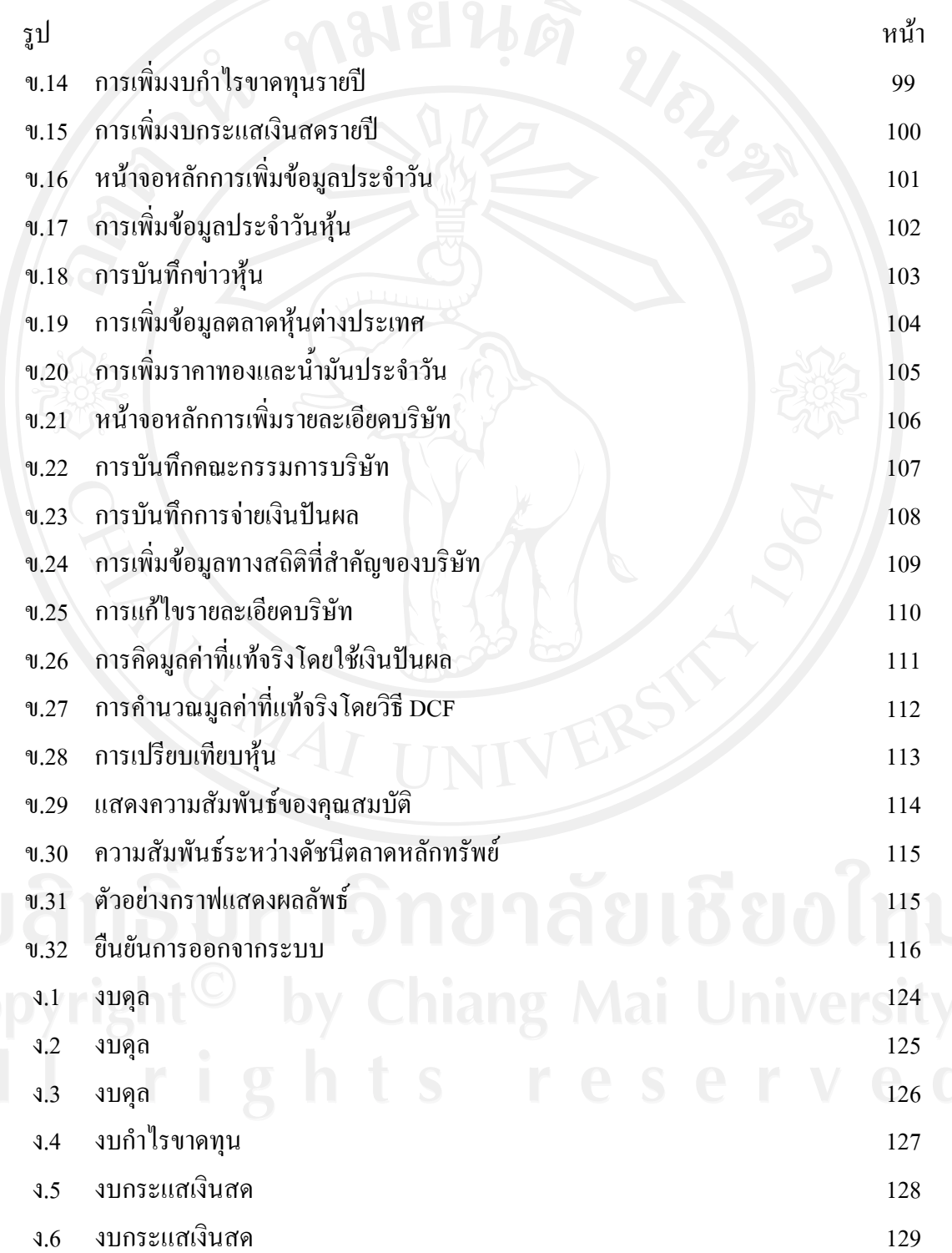

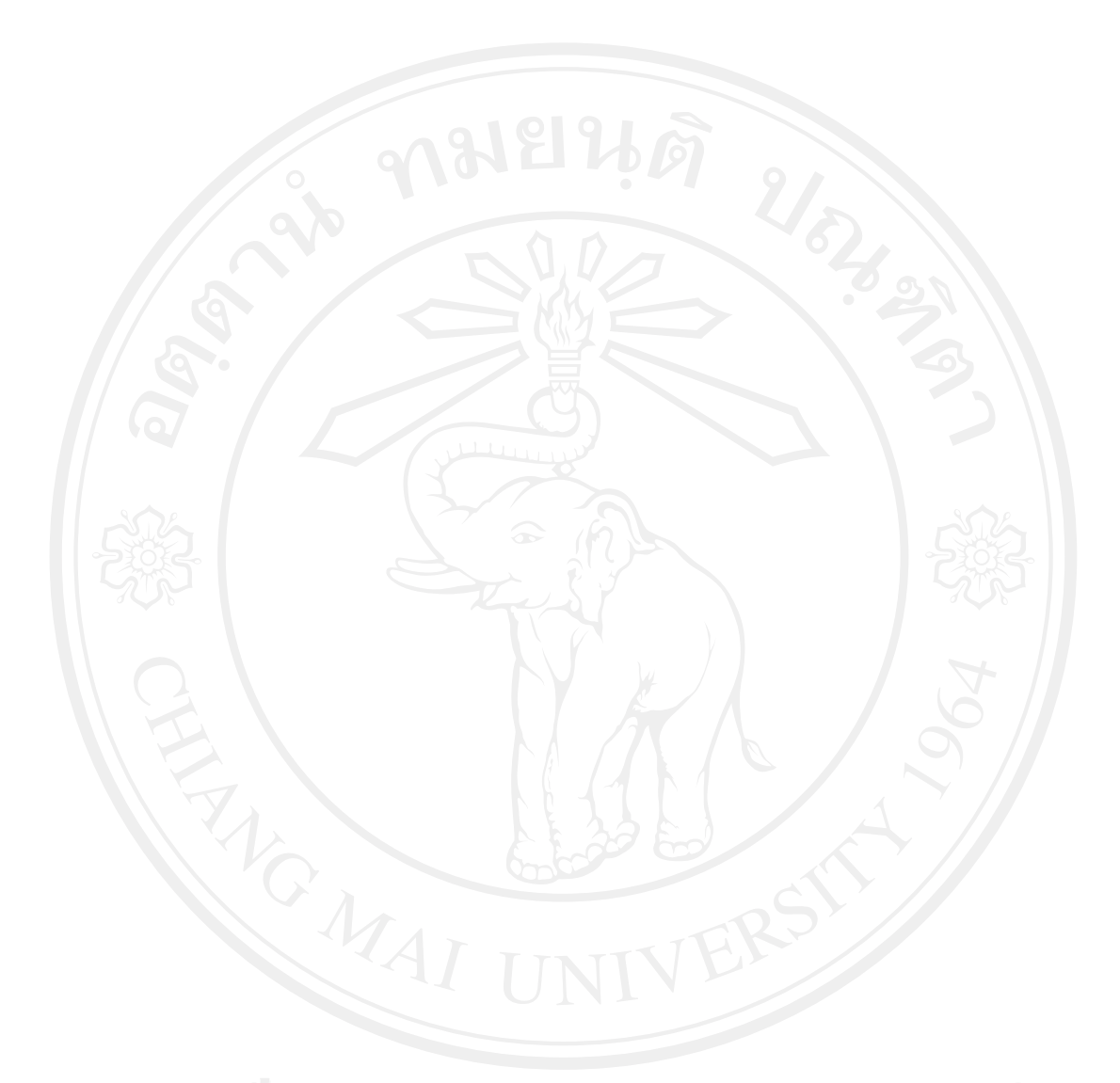